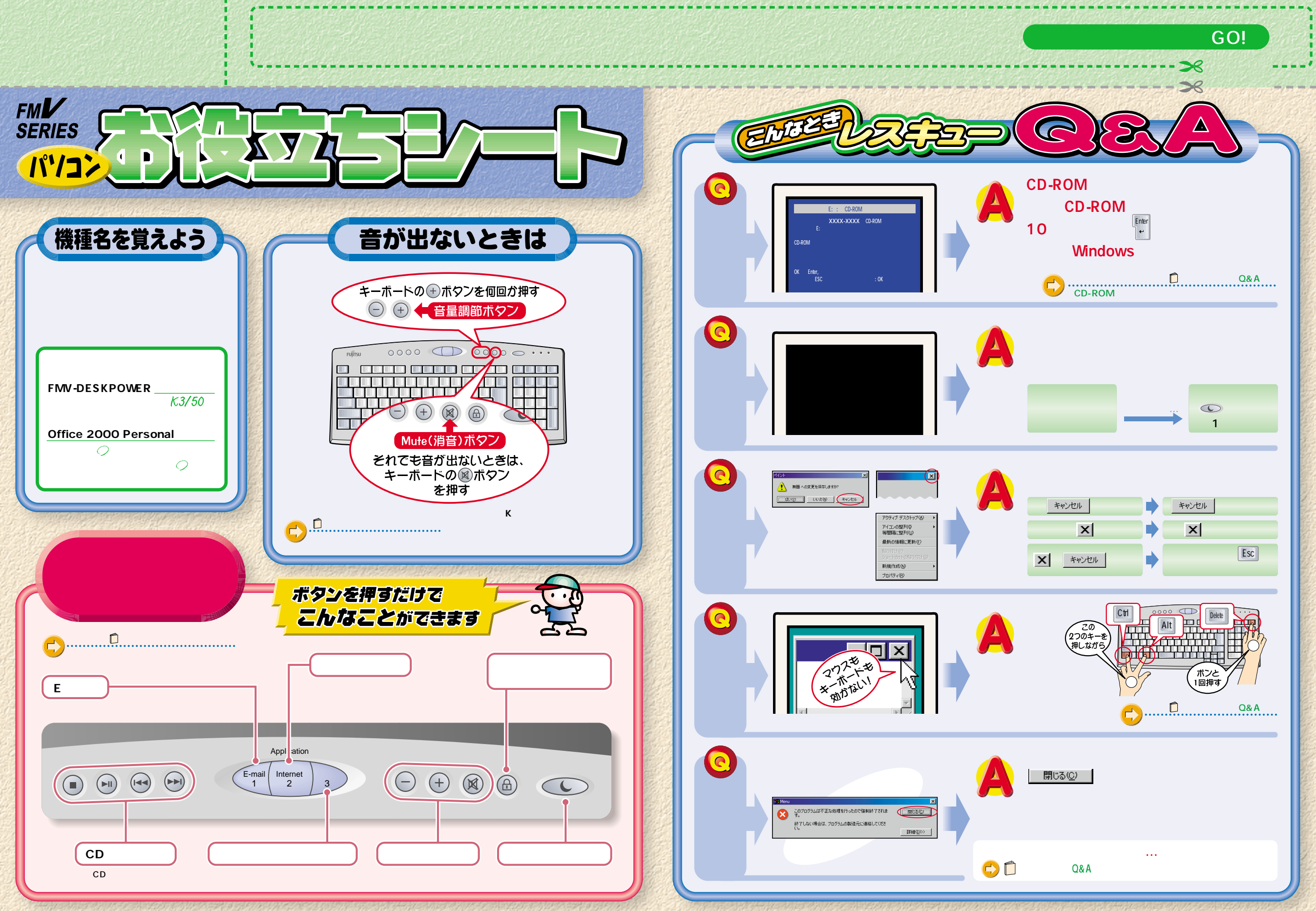

B3FH-6041-01-00

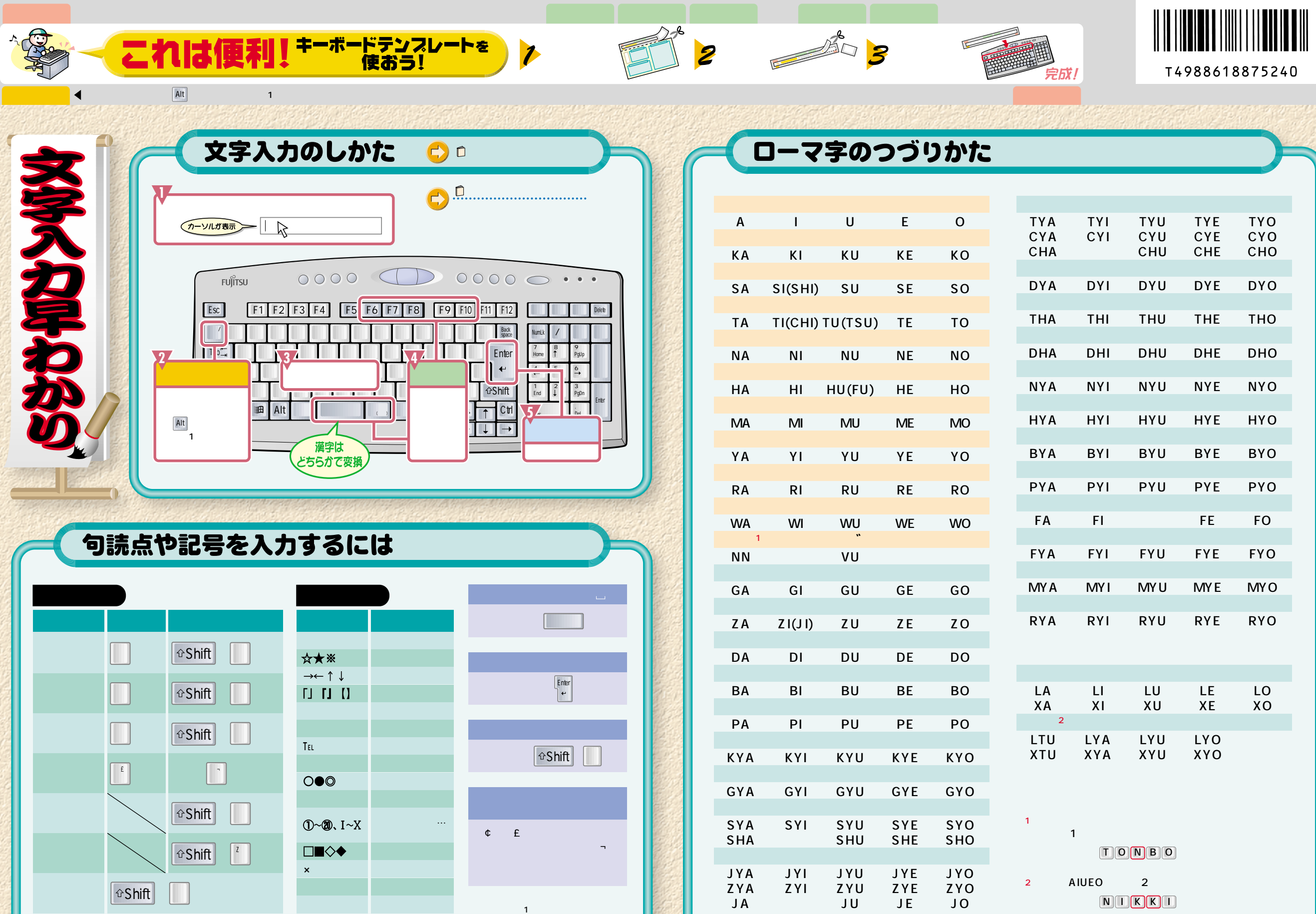